## SAP ABAP table CRMS FM\_RFC\_FPO\_ADDRESS {Fund posting Address}

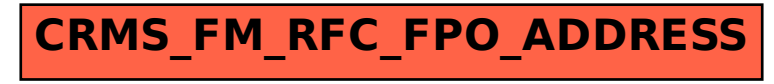